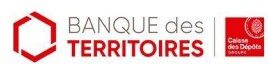

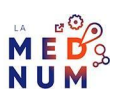

# **Comment créer un live sur Youtube**

## *Dernière modification: 06 avril 2022*

## **Résumé**

Avec **Youtube Live**, vous pourrez diffuser un événement en direct, comme un webinar (conférence), un workshop ou une séance de questions-réponses…

Un chat est également intégré afin de faciliter l'interaction avec le public.

Ce tutoriel vous explique comment lancer une vidéo en direct depuis votre compte YouTube.

#### **Prérequis**

#### ٠ Avoir un compte Google

 $\bullet$ Avoir une chaîne YouTube

## **Étape 1**

Depuis votre compte YouTube, **cliquez** sur l'icône **Caméra** puis **choisissez Passer en direct**

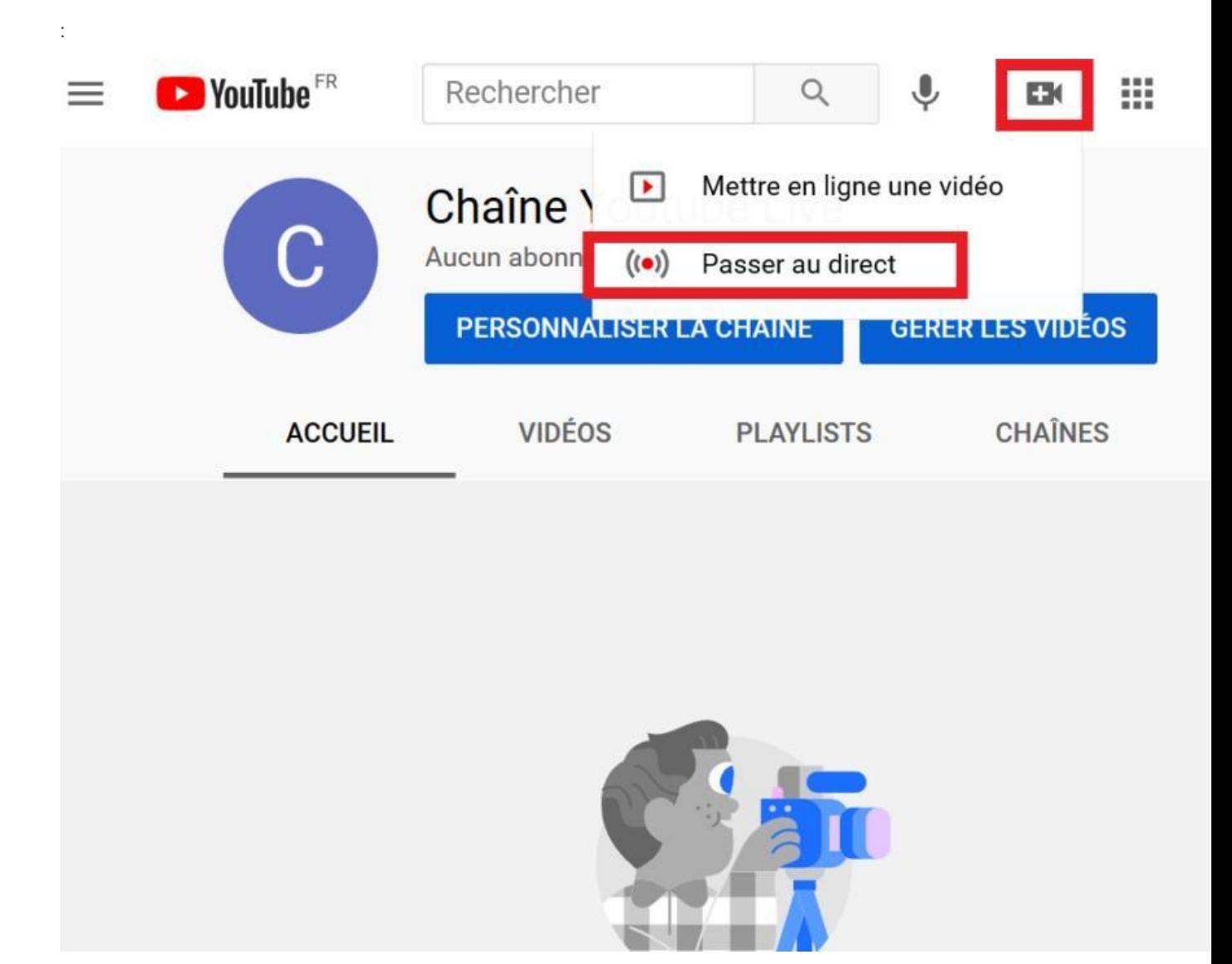

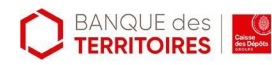

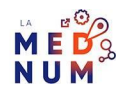

**Attendez 24h** pour l'activation de l'option streaming (STUDIO) :

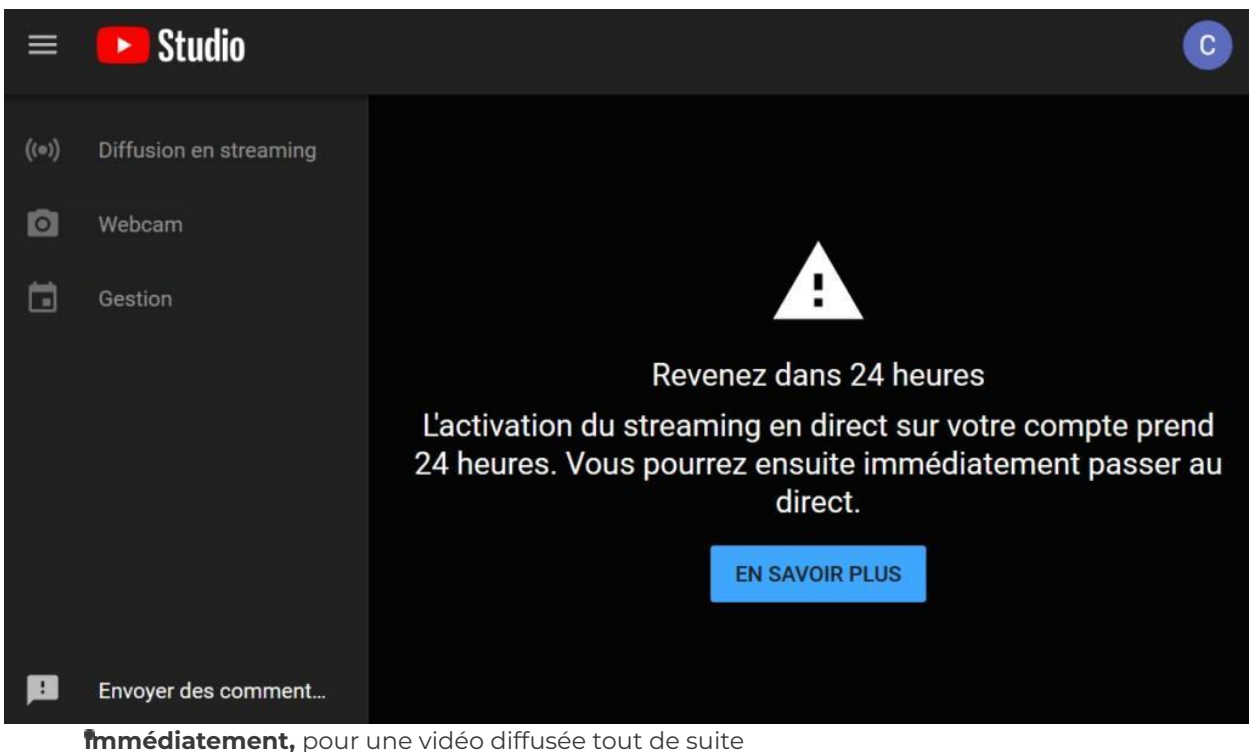

**Plus tard**, pour une vidéo programmée un autre jour

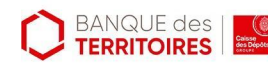

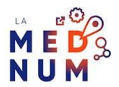

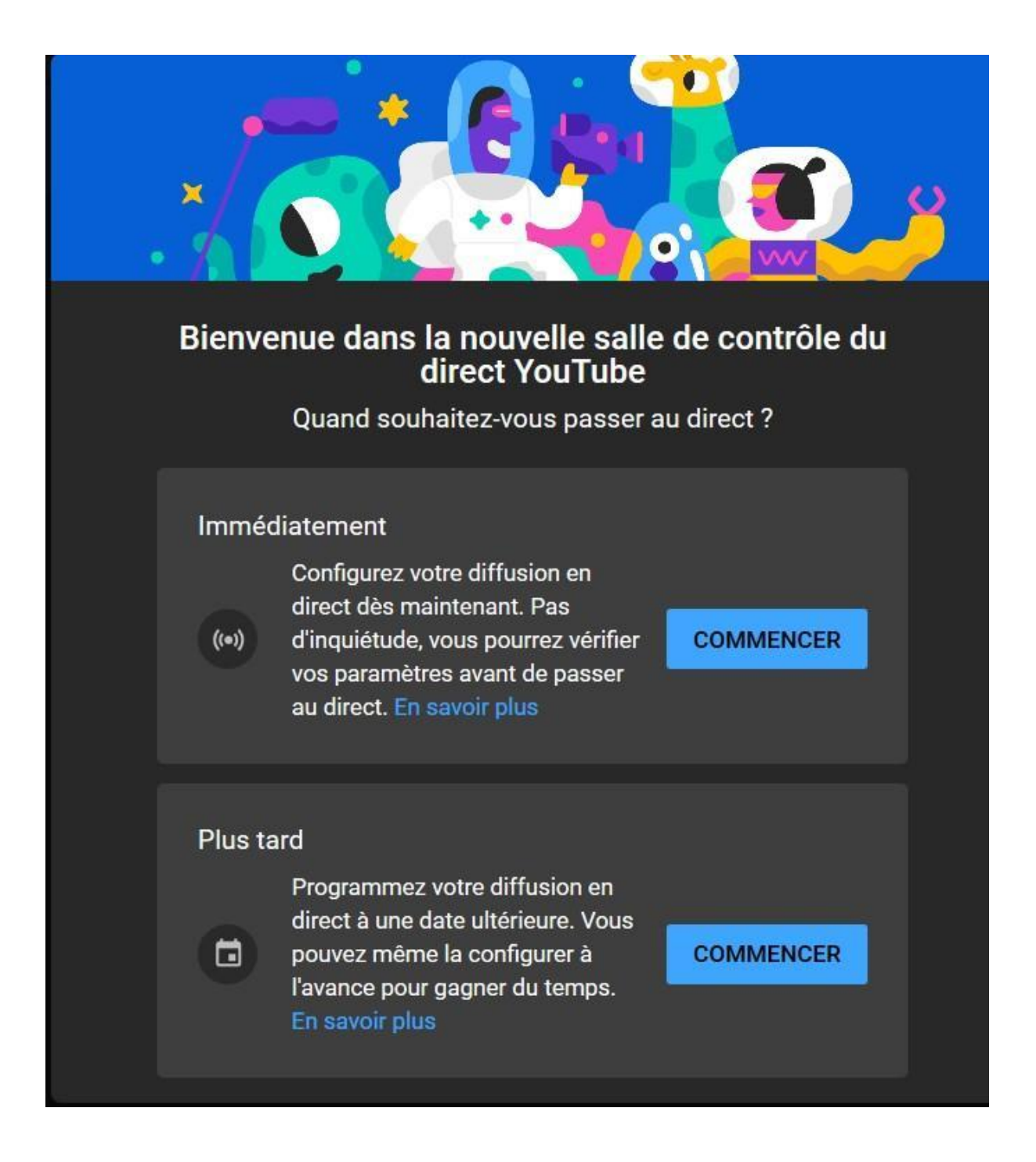

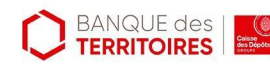

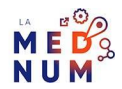

## Étape 2

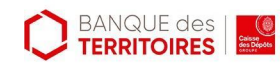

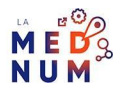

**Sélectionnez** l'option **Webcam intégrée** :

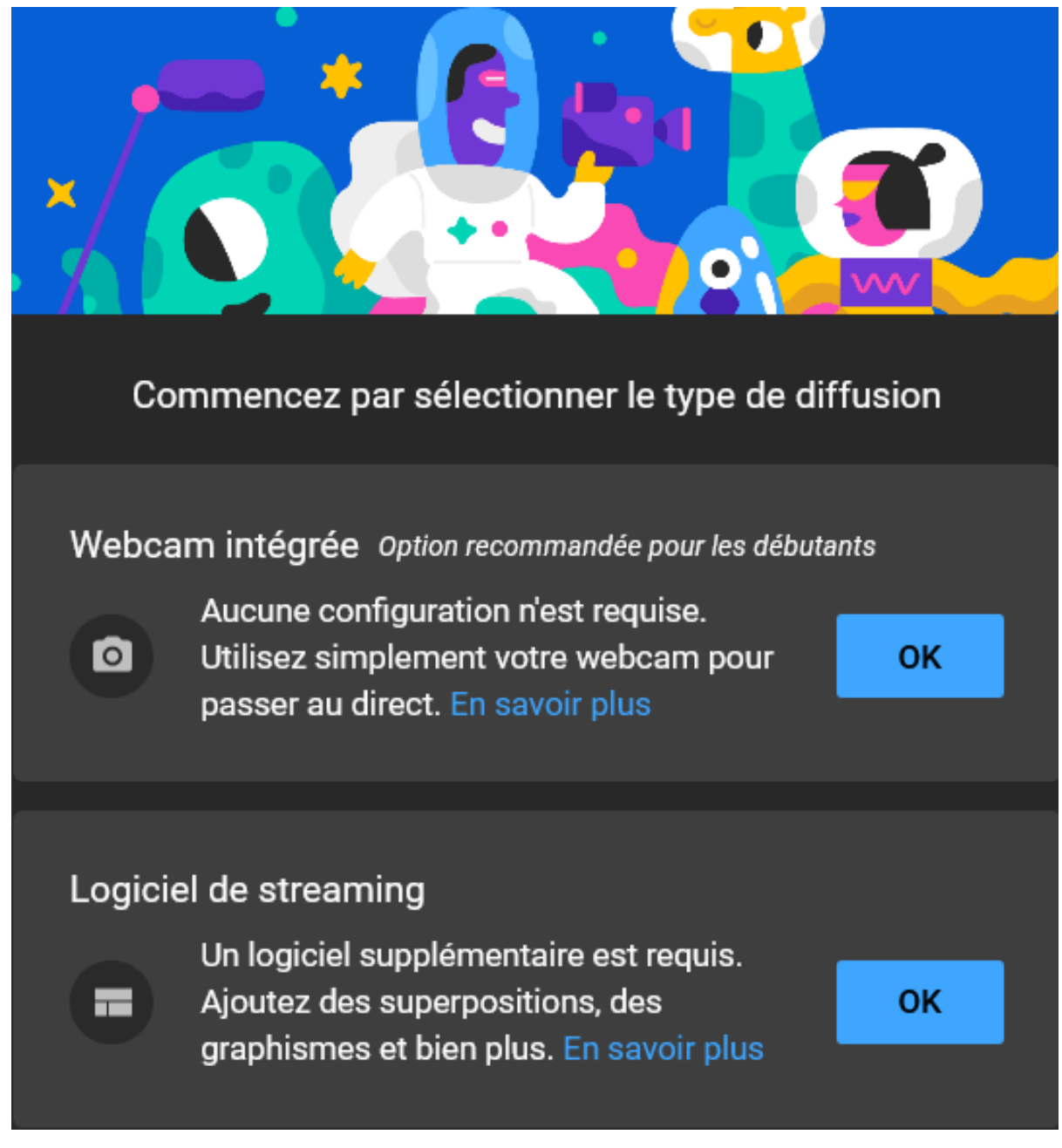

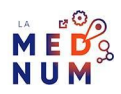

à votre caméra et à votre micro :

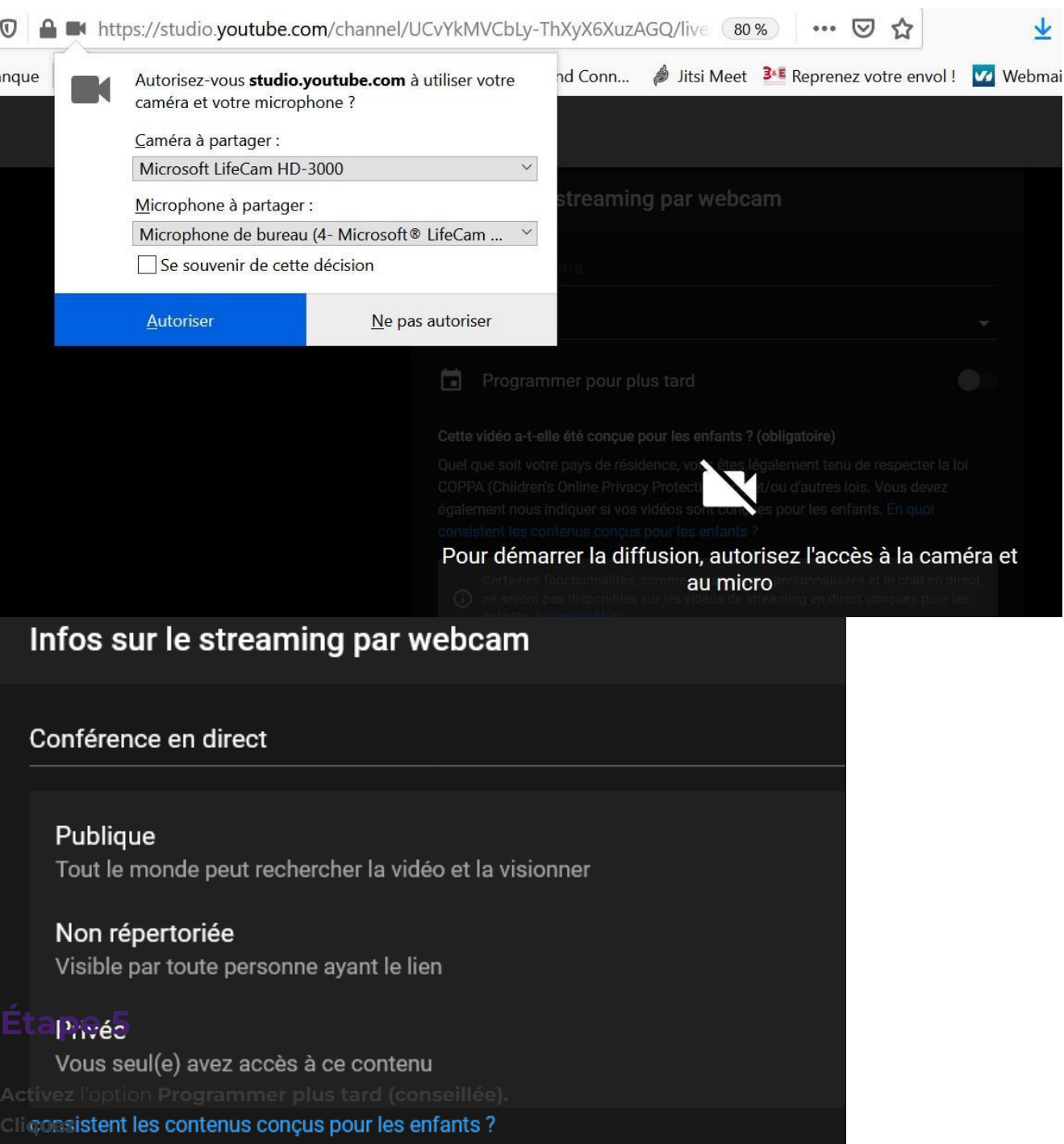

sur **en quoi consistent les contenus conçus pour les enfants ? Indiquez si oui ou non** le contenu est conçu pour les enfant :

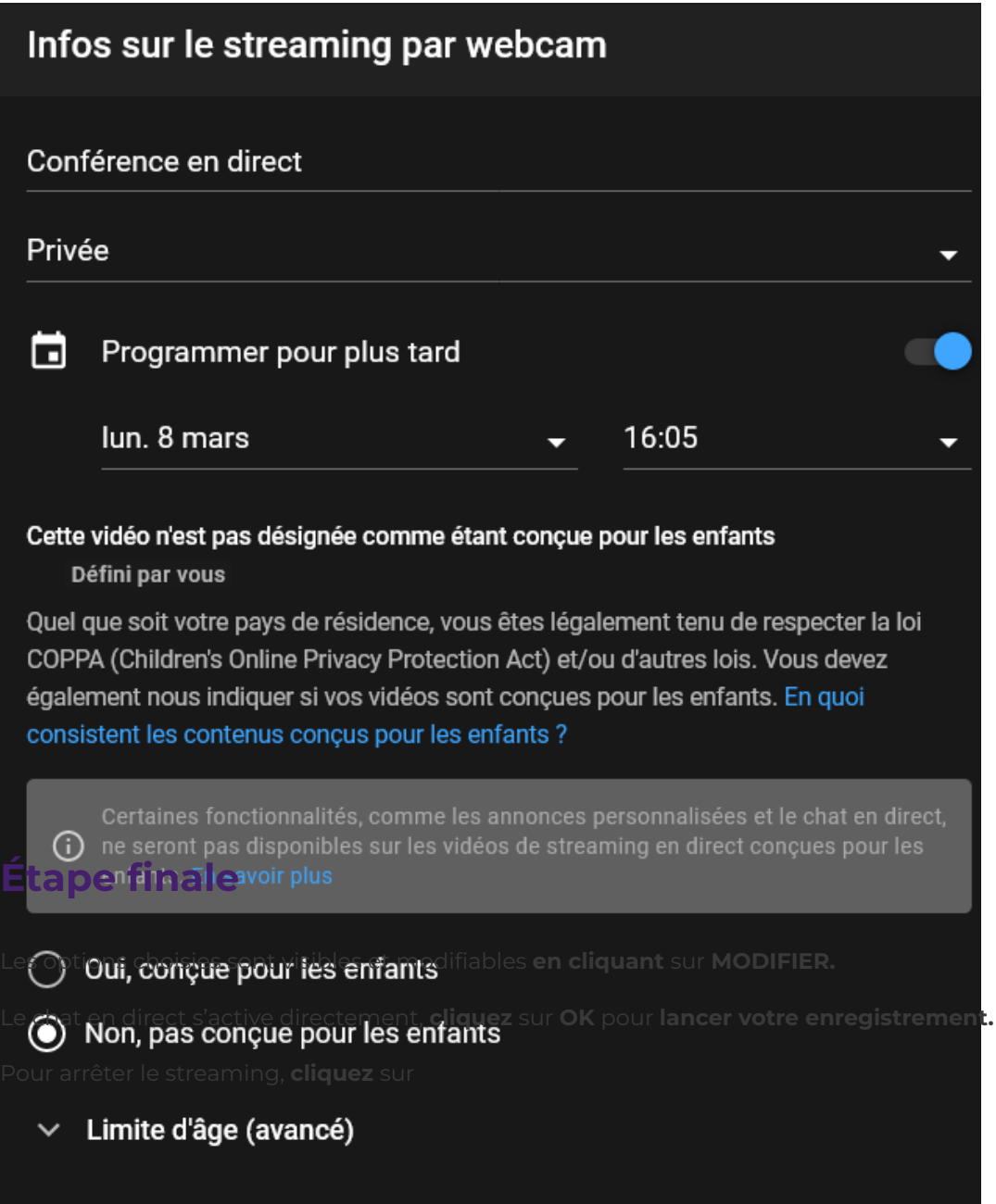

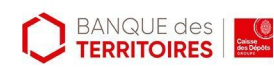

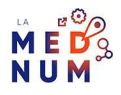

**Arrêter la diffusion.**

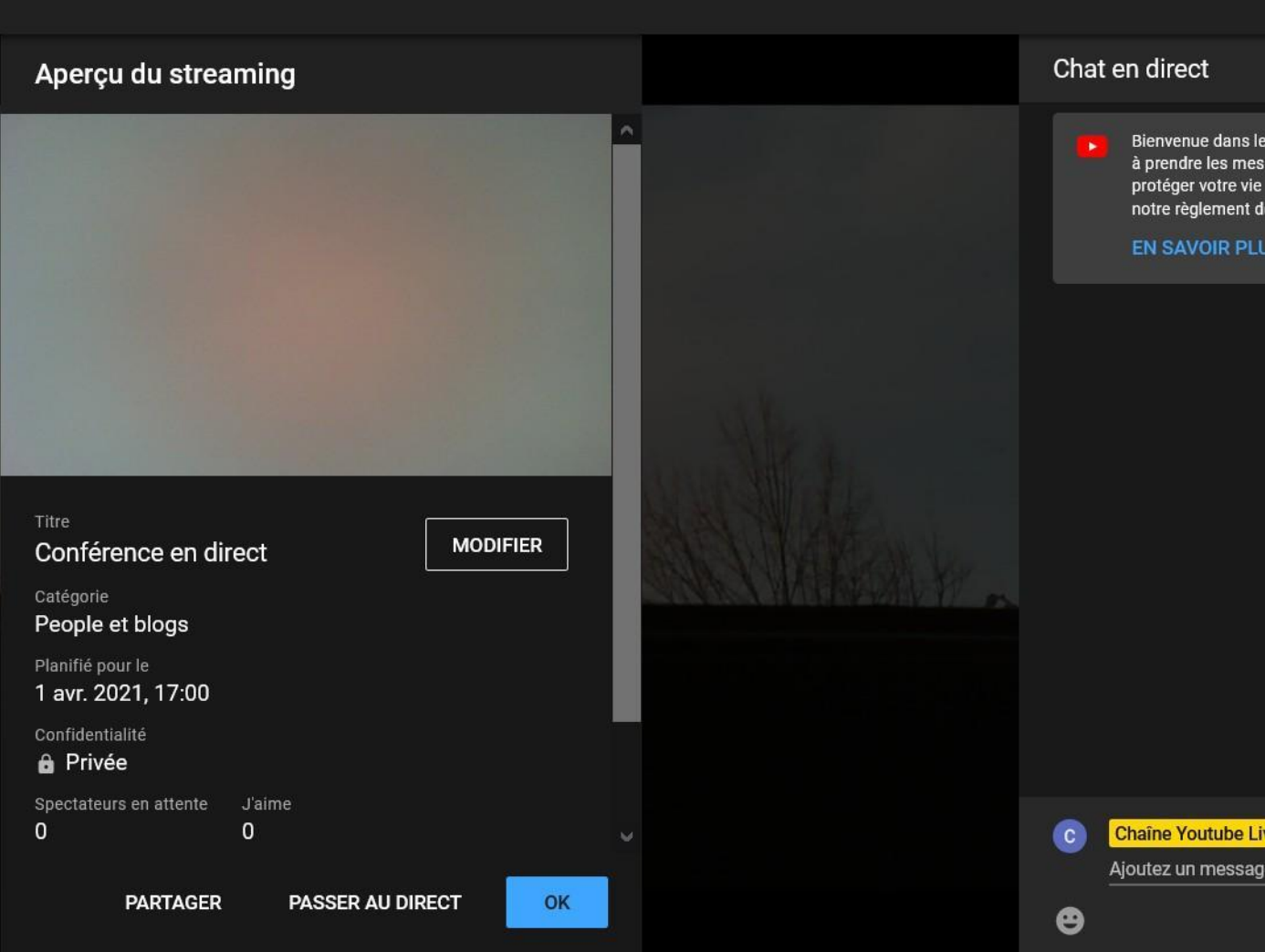

#### **Bon à savoir**

Sur mobile (Android et iOS), vous ne pourrez [streamer](https://support.google.com/youtube/answer/2474026?co=GENIE.Platform%3DAndroid&hl=fr&oco=1) en live que si vous comptabilisé 1000 abonnés à votre chaîne.

#### **Pour aller plus loin - liens utiles**

Premiers pas avec le [streaming](https://support.google.com/youtube/answer/2474026?co=GENIE.Platform%3DDesktop&hl=fr) en direct Quel réseau social pour [communiquer](https://www.clic-connect.fr/quel-reseau-social-pour-communiquer-avec-ma-clientele/) avec ma clientèle ? Planifier la [publication](https://support.google.com/youtube/answer/1270709?hl=fr) d'une vidéo – Aide YouTube

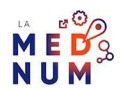

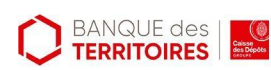

### **Licence**

*Ce tutoriel est mis à disposition sous les termes de la Licence Ouverte 2.0 (ou cc by SA). Ce tutoriel a été produit dans le cadre du projet Clic&Connect. L'objectif est d'accompagner les petites structures économiques dans leurs besoins d'acquisition d'outils numériques et de leur permettre d'accéder aux dispositifs publics mis en place visant à maintenir, développer et pérenniser l'activité des TPE.*

*Tous les éléments reproduits dans les captures d'écran sont la propriété des sites desquels ils sont tirés.*

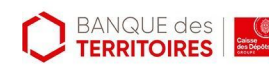

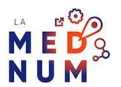